## **Neue Apps finden**

Schauen Sie sich im "Play Store" um. In dieser App finden **Sie alle zur Verfügung stehenden Apps für Ihr Gerät.**

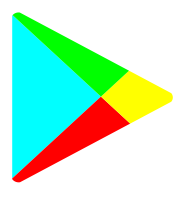

Tippen Sie dazu auf dieses Symbol.

**Welche Apps interessieren Sie?**  Notieren Sie hier die Namen der Apps und ggf. weitere Informationen.

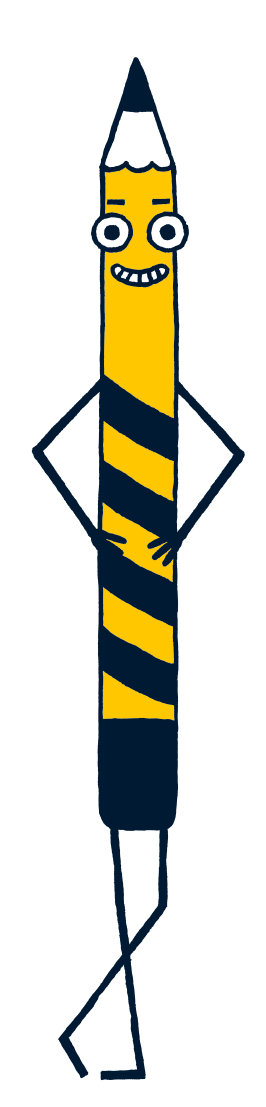

**Notieren Sie hier Fragen, Themen, Stolpersteine oder Erfolgserlebnisse, die Sie beim nächsten Treffen ansprechen möchten:**

> **Beim nächsten Treffen erhalten Sie Unterstützung dabei, neue Apps auf Ihrem Gerät zu installieren.**

LFK · Die Medienanstalt für